# Implementación de un sistema de control para cultivos hidropónicos basado en NodeMCU ESP8266

Ing. Uziel Trujillo Colón Tecnológico Nacional de México / Instituto Tecnológico de Acapulco. uziel.trujillo@gmail.com

M.C. José Francisco Gazga Portillo Tecnológico Nacional de México / Instituto Tecnológico de Acapulco. jfgazga@it-acapulco.edu.mx

*Resumen* **— Con la finalidad de reducir el tiempo empleado en la administración de cultivos hidropónicos, se propone implementar sistema de control que realice lecturas de los siguientes valores: Temperatura, humedad y nivel de agua. Por último se considera automatizar la circulación de la solución nutritiva de estos cultivos, permitiendo llevar un registro puntual, de cada una de las lecturas realizadas durante este proceso.** 

**Cada uno de los valores anteriormente mencionados, son obtenidos a través de sensores, que son conectados a un Sistema en un Chip (SoC<sup>1</sup> ) NodeMCU, el sistema central de control realiza las labores necesarias para llevar a cabo las lecturas. Finalmente haciendo uso del Internet de las Cosas se podrá interactuar con el sistema de control a través de una aplicación móvil.**

**Este artículo es la continuación de un primer trabajo** [1]**, se muestra el avance de la implementación en el apartado electrónico, mostrando la arquitectura, configuración y conexiones del sistema de control propuesto para el trabajo de tesis, perteneciente a la Maestría en Sistemas Computacionales que se imparte en el Instituto Tecnológico de Acapulco, con reconocimiento PNPC de CONACyT.**

**Palabras clave — Hidroponía, NodeMCU, ESP8266, Internet de las Cosas, Aplicación móvil.**

*Abstract* **— In order to reduce the time spent in the administration of hydroponic crops, it is proposed to implement a control system that will read the following values: Temperature, humidity and water level. Finally, it is considered to automate the circulation of the nutrient solution of these crops, allowing to keep a timely record of each of the readings made during this process.**

**Each of the aforementioned values are obtained through sensors, which are connected to a NodeMCU System on Chip (SoC), the central control system performs the necessary tasks to carry out the readings. Finally, using the Internet of Things, you can interact with the control system through a mobile application.**

M.T.I. Jorge Carranza Gómez Tecnológico Nacional de México / Instituto Tecnológico de Acapulco. jcarranzamx@gmail.com

Dr. Jazmín Carbajal Avila Tecnológico Nacional de México / Instituto Tecnológico de Acapulco. jzmnca@gmail.com

**This article is the continuation of a first work [1], the progress of the implementation in the electronic section is shown, showing the architecture, configuration and connections of the proposed control system for the thesis work, belonging to the Master in Computational Systems which is taught at the Acapulco Institute of Technology, with PNPC recognition from CONACyT.**

**Keywords—Hydroponic, NodeMCU, ESP8266, Internet of Things, Mobile app.**

## I. INTRODUCCIÓN

La era digital esta en pleno apogeo, la cantidad de elementos que son conectados a internet es inmensurable y muy variada, pudiendo encontrar: sistemas de enfriamiento [2], música [3], modelos de estimaciones de distancia [4], sistemas distribuidos [5], hogares inteligentes [6] y básicamente cualquier dispositvo electrónico. Por otra parte hoy en día, la tecnología ha avanzado tanto en aspectos de experiencia de usuario que es común ver a un niño o una persona de avanzada edad utilizar tecnología.

Si se toma en cuenta que utilizar tecnología actualmente es sencillo, y que, controlar la mayoría de los equipos electrónicos ya es posible siempre y cuando se cuente con una conexión a internet por parte del dispositivo electrónico, además de algunos conocimientos técnicos, las posibilidades pueden ser infinitas. Hablando estrictamente de México, un estudio realizado por la INEGI [7], la Encuesta Nacional sobre Disponibilidad y Uso de TICs en Hogares, determinó que más del 60% como proporción de la población de seis años o más, utilizan internet de alguna forma, ver Fig. 1.

<sup>&</sup>lt;sup>1</sup> Sistema en chip. Describe la tendencia cada vez más frecuente de usar tecnologías de fabricación que integran todos o gran parte de los módulos que componen un computador o cualquier otro sistema informático o electrónico en un único circuito integrado o chip.

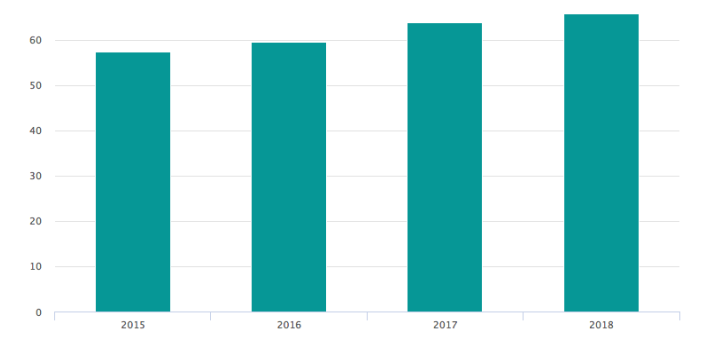

*Fig. 1. Usuarios de Internet como proporción de la población de seis años o más de edad, INEGI.*

La agricultura es una industria necesaria para el crecimiento económico y desarrollo de un país. El crecimiento de la demanda de cultivos es el resultado de un rápido aumento de la población mundial [8], el uso de la tecnología para conservar los recursos naturales y optimizar el producto deseado ha sido un nicho que pocas personas pueden solventar. El presente trabajo de investigación plantea una alternativa tecnológica que permite llevar la administración de cultivos hidropónicos al hogar, utilizando como base un sistema de control desarrollado para este proposito, complementandolo con equipo electrónico de fácil acceso.

# II. RESUMEN DEL SISTEMA

El sistema de control para cultivos hidropónicos consiste en almacenar un programa dentro de la memoria Flash del *SoC NodeMCU*, sirve para monitorizar de forma constante los sensores añadidos al prototipo, ver Fig. 2. El sistema envía la información obtenida a través del *Wi-Fi*<sup>2</sup> a internet, siempre y cuando se realice una petición con el protocolo *HTTP<sup>3</sup>* mediante la *API*<sup>4</sup> .

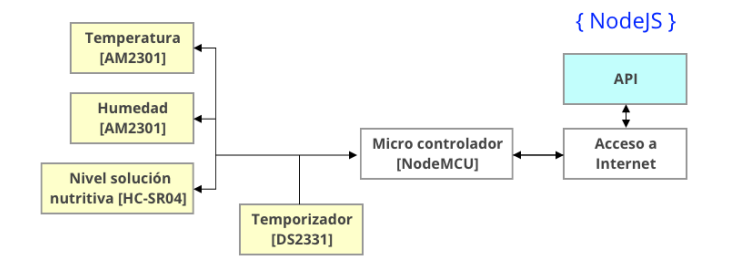

*Fig. 2. Arquitectura de componentes electrónicos para el sistema de control.*

## III. COMPONENTES DEL SISTEMA DE CONTROL

Por el momento el sistema de control realiza lecturas de temperatura, humedad y nivel de agua. También utiliza un temporizador que automatiza la circulación de la solución nutritiva en el prototipo hidropónico, procedimiento que también puede realizarse cuando el usuario lo requiera de forma manual, sólo es necesario enviar una petición a la *API* mediante el protocolo *HTTP* con determinados parámetros. Por otra parte, un microcontrolador funciona como unidad central que procesa la lectura y escritura de la información en los diferentes sensores, finalizando con el envío de los valores de cada sensor siempre y cuando se procese una petición *HTTP* requerida por la *API*.

# *A. Sistema en Chip(SoC) NodeMCU*

El *NodeMCU* utiliza como unidad central el microcontrolador *ESP8266* desarrollado por la empresa Espressif un módulo flash basado en el sistema de archivos *SPIFFS* [9], funciona con un firmware de código abierto, que puede ser programado utilizando el software *Arduino IDE*.

Debido a que tiene integrado el microcontrolador *ESP8266*, puede conectarse a internet utilizando el *Wi-Fi* y enviar datos mediante el protocolo *HTTP* sin necesidad de un módulo extra, permitiendo conectar cualquier componente electrónico a una red, siempre y cuando el numero de pines requerido lo permita.

En la Fig. 3, se muestra el diagrama de pines del microcontrolador *NodeMCU*.

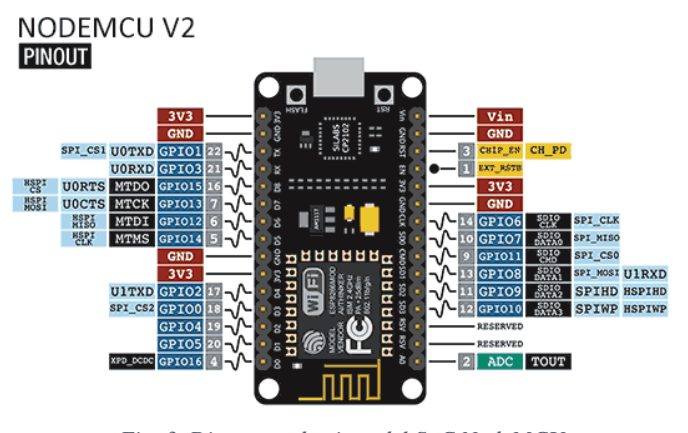

*Fig. 3. Diagrama de pines del SoC NodeMCU.*

Para el correcto uso del *NodeMCU* es importante tomar en cuenta las siguientes consideraciones:

- Los Pines *GPIO6 – GPIO11* no se pueden utilizar, ya que pertenecen al microcontrolador *ESP8266*.
- Los pines digitales son encontrados desde el *GPIO0 – GPIO6 y GPIO12 – GPIO15*.
- Solo cuenta con un pin analógico ubicado en *ADC (A0)*.

<sup>2</sup> Tecnología que permite interconexión inalámbrica de dispositivos electrónicos.

<sup>3</sup> Protocolo de transferencia de hipertexto, es el protocolo de comunicación que permite las transferencias de información en la red mundial.

<sup>4</sup> Es un conjunto de rutinas que provee acceso a funciones de un determinado software.

- Procesador *ESP8266* a *80* MHz.
- $\bullet$  Los pines que funcionan con el protocolo  $I2C^5$  son *SDA* y *SCL* encontrados en *GPIO4* y *GPIO5* respectivamente.
- Cuenta con un regulador integrado de *3.3V.*
- Si se desea obtener una salida de *5V*, se puede conectar al pin *vin*, aunque lo recomendable es utilizar una fuente externa.

#### *B. Sensores*

La región Sur-Sureste de México goza de un clima cálido subhúmedo [10], su temperatura promedio se encuentra entre los 22°C a los 26°C y permanecen constantes la mayor parte del año, permitiendo que las plantas cuenten con buenas condiciones para su crecimiento. Debido a las características previamente mencionadas, se puede economizar un poco dentro del prototipo, utilizando únicamente los sensores de temperatura, humedad y nivel de agua, ver Fig. 4.

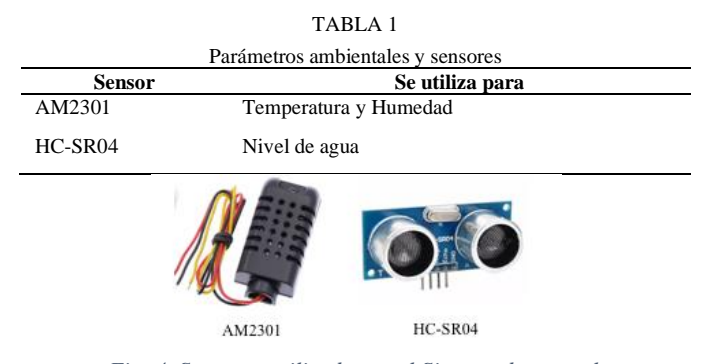

*Fig. 4. Sensores utilizados en el Sistema de control.*

# *C. Módulos*

Dentro del prototipo es importante programar en tiempos específicos la circulación de la solución nutritiva, debido a que, el microcontrolador *ESP8266* restaura la hora cada vez que es programado o se corta la corriente eléctrica, se necesita integrar un módulo externo que almacene la hora de forma correcta, por tal motivo se utilizará el módulo *RTC DS3231*, ver Fig. 5.

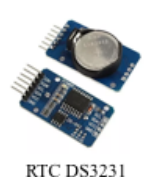

*Fig. 5. Módulo utilizado para establecer tiempos en el sistema de control.*

## *D. Controladores*

Con el módulo *RTC* se establecen los tiempos necesarios en el sistema de control, sin embargo, para activar o desactivar un elemento que no se pueda conectar directamente al *SoC*, por ejemplo, la bomba de agua que se conecta a la toma corriente, es necesario utilizar un relevador, ver Figura 6, este dispositivo, permite interrumpir la corriente eléctrica, y mediante el *SoC* enviar un pulso que active o desactive el relevador, permitiendo el flujo o corte de dicha corriente hacia el componente eléctrico. Es importante mencionar que el relevador es el que se conecta al *SoC* y no la bomba de agua, pero la bomba es la encargada de controlar el flujo de la corriente.

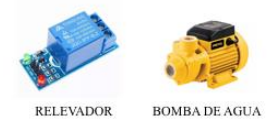

*Fig. 6. Controlador utilizado para encender y apagar la bomba de agua.*

#### *E. Tabla de precios del prototipo hidropónico*

La compañía The Competitive Intelligence Unit [11], revela que los mayores proveedores de teléfonos inteligentes en México son Samsung, Motorola, Huawei y Apple, ver Figura 7. Sus mayores ventas son dispositivos de gama media, que rondan entre los 3 – 7 mil pesos mexicanos.

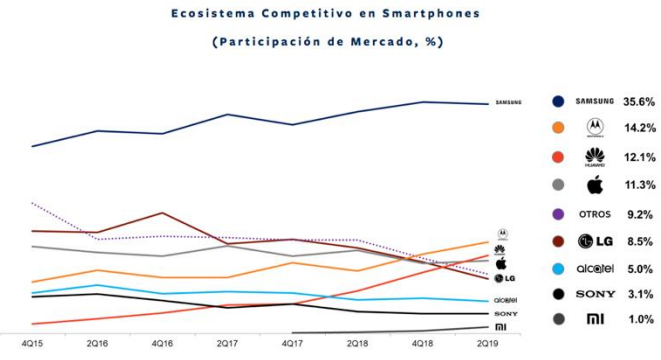

*Fig. 7. Mayores proveedores de teléfonos inteligentes en México del año 2019, THECIU.*

Uno de los objetivos planteados en este trabajo, es que el prototipo tenga un costo permisible para la mayoría de las personas que tienen acceso a internet, si se toma de referencia el costo promedio de un telefono inteligente de gama media, rondaria alrededor de 5 mil pesos mexicanos (Febrero, 2020). En la Tabla 2, se muestra la inversión inicial que debe realizarse para la implementación del sistema de control junto con el prototipo hidropónico propuesto.

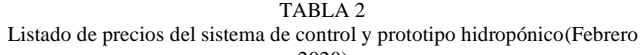

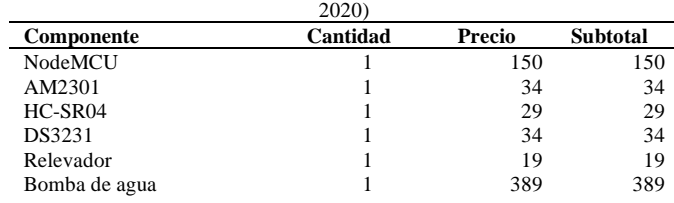

<sup>5</sup> Es un protocolo síncrono, Esto quiere decir que el envío de bits por la vía de comunicación SDA, esta sincronizado por una señal de reloj que comparten tanto el maestro como el esclavo a través de la vía SCL.

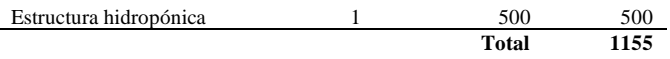

# IV. IMPLEMENTACIÓN DE HARDWARE

Una vez que los componentes que forman parte del sistema de control fueron seleccionados, se procede a integrar los elementos y probarlos uno por uno. Es de vital importancia recordar que el *SoC NodeMCU* a pesar de que cuenta con muchos pines, no todos están disponibles, por otra parte, algunos componentes requieren ser conectados en pines especiales, por ejemplo, el módulo *RTC DS3231* que necesita el protocolo I2C, y algunos componentes necesitan ser alimentados con 3V o 5V según sea el caso, en la Fig. 8, se muestra el diagrama de conexión del sistema de control, utilizando los componentes previamente mencionados en el apartado III.

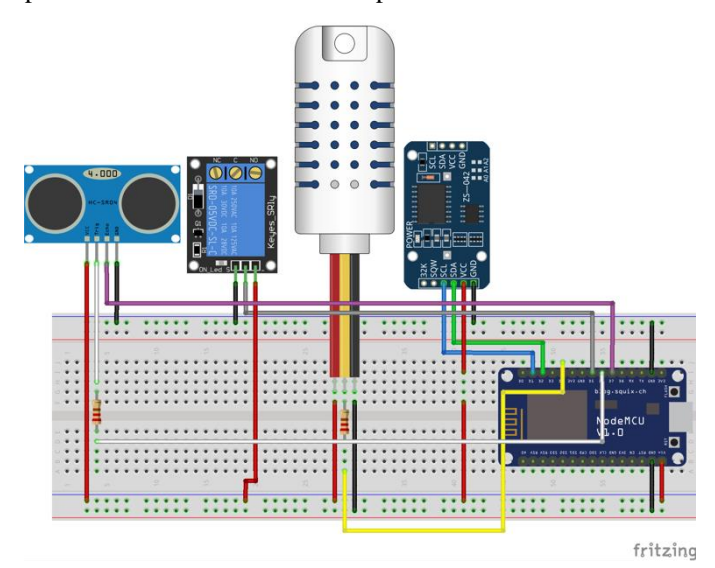

*Fig. 8. Diagrama de conexión de sistema de control, apartado electrónico.*

# V. IMPLEMENTACIÓN DE SOFTWARE

Se utiliza *Arduino IDE* para programar el *NodeMCU*, el código fuente está escrito en *C/C++* y cargado a la memoria del *SoC* utilizando el puerto *USB*, las librerías utilizadas para el funcionamiento del sistema de control son las siguientes: ESP8266WiFi.h, aREST.h, DHT.h, DHT\_U.h, RTClib.h, Adafruit\_Sensor.h.

- *A. Diagrama de flujo del sistema de control dentro del SoC NodeMCU, ver Fig. 9:*
- Carga las librerías utilizadas, establece las definiciones y variables globales.
- Define los datos que serán enviados en formato *JSON*<sup>6</sup> utilizando la *API REST*<sup>7</sup> , establece la conexión a la red *Wi-Fi*, inicializa cada uno de los componentes que son utilizados en el proyecto (temperatura y humedad, nivel de agua, temporizador), finalizando con la activación de los pines digitales a utilizar.
- Se crea un ciclo que es repetido de forma indefinida hasta que se corte la corriente al *NodeMCU*, realizando las siguientes operaciones: Determinar la hora actual, obtener la temperatura y humedad, el método que automatiza la bomba de agua recibe como parametro la hora, dependiendo de esta última activará o apagará dicha bomba los primeros 20 minutos de cada hora desde las 7 am hasta las 6 pm, posteriormente se obtiene el nivel de agua en el contenedor, finalmente se escuchan las peticiones *HTTP*, por ejemplo un usuario puede activar o desactivar la bomba de agua manualmente, o simplemente obtener el valor de los sensores.

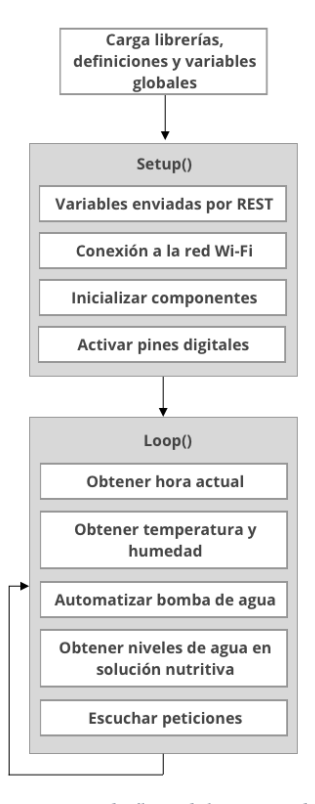

*Fig. 9. Diagrama de flujo del sistema de control.*

<sup>6</sup> Notación de Objetos de Javascript, es un formato ligero de intercambio de datos.

<sup>7</sup> Transferencia de estado representacional, es un estilo de arquitectura de software para sistemas hipermedia distribuidos por la red mundial.

#### *B. Resultados parciales*

*NodeMCU* está programado para comunicarse con una *API REST*, actualmente existen 3 peticiones que pueden ser enviadas el protocolo *HTTP*.

• *http://<direccion\_ip>/*

El *SoC* recibe la petición, solicita la información de cada sensor y devuelve un *JSON* con la información recolectada de cada elemento, ver Fig. 10.

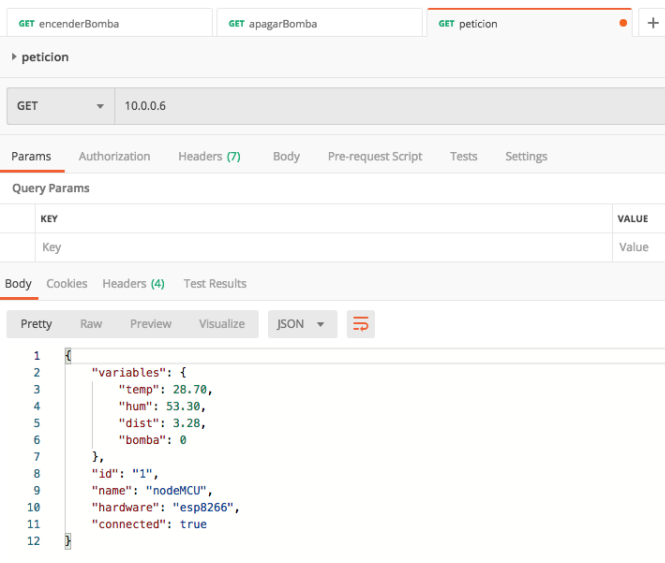

*Fig. 10. Petición realizada al SoC para conocer el valor de los sensors.*

## • http://<direccion\_ip>/BOMBA=ON

El *SoC* recibe la petición y envía un pulso al relevador que encenderá la bomba de agua, a su vez retorna el estado de los valores para cada sensor.

## • http://<direccion\_ip>/BOMBA=OFF

El *SoC* recibe la petición y envía un pulso al relevador que detendrá la bomba de agua, también regresa el valor actual de cada sensor.

## *C. Tiempos de respuesta*

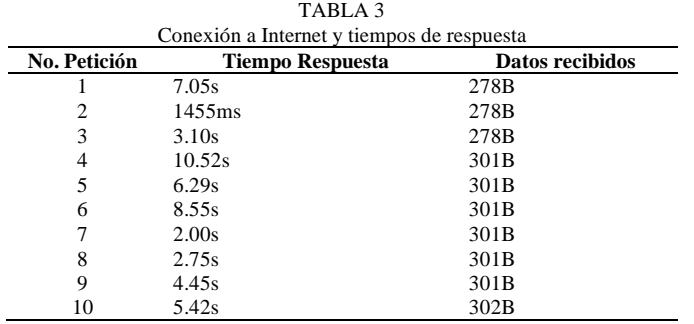

# VI. RESUMEN Y TRABAJOS FUTUROS

El avance del proyecto cumple con 2 metas importantes: 1) Se realiza de forma correcta la lectura de los diferentes sensores, la circulación de la solución nutritiva de forma automática y manual, dentro del prototipo hidropónico. 2) La tecnología utilizada es de bajo costo.

Sin embargo hay muchas cosas que deben ser mejoradas:

- Implementar Sockets para que la lectura de los sensores se registre cada que exista un cambio en cualquiera ellos, no como funciona actualmente que se debe realizar una petición *HTTP*.
- Crear una placa impresa o un contenedor, que integre todos los sensores en un solo circuito, de esta forma se podría conectar y desconectar el prototipo de una manera más sencilla.
- Implementar el sensor de medición del *pH*, que es de suma importancia dentro de los cultivos hidropónicos.
- Guardar la información recabada de los sensores en una base de datos.
- Crear una aplicación móvil para que la experiencia de usuario sea más amena.

# VII. BIBLIOGRAFÍA

- [1] U. Trujillo, J. Gazga, J. Carranza, and A. Delia, "AUTOMATIZADO EN CULTIVOS HIDROPÓNICOS," *Congr. Int. Investig. Acad. Journals*, vol. 15, pp. 2562–2567, 2018.
- [2] L. K. P. Saputra and Y. Lukito, "Implementation of air conditioning control system using REST protocol based on NodeMCU ESP8266," *Proceeding 2017 Int. Conf. Smart Cities, Autom. Intell. Comput. Syst. ICON-SONICS 2017*, vol. 2018-Janua, pp. 126–130, 2017.
- [3] K. Sangsanit and C. Techapanupreeda, "NodeMCU Choreography Automation by CoAP," *Int. Conf. Inf. Netw.*, vol. 2019-Janua, pp. 350–353, 2019.
- [4] S. Barai, D. Biswas, and B. Sau, "Estimate distance measurement using NodeMCU ESP8266 based on RSSI technique," *2017 IEEE Conf. Antenna Meas. Appl. CAMA 2017*, vol. 2018-Janua, pp. 170–173, 2018.
- [5] G. Suprianto and Wirawan, "Implementation of Distributed Consensus Algorithms for Wireless Sensor Network Using NodeMCU ESP8266," *2018 Electr. Power, Electron. Commun. Control. Informatics Semin. EECCIS 2018*, no. 3, pp. 192–196, 2018.
- [6] J. Y. Kim, H. J. Lee, J. Y. Son, and J. H. Park, "Smart home web of objects-based IoT management model and methods for home data mining," *17th Asia-Pacific Netw. Oper. Manag. Symp. Manag. a Very Connect. World, APNOMS 2015*, pp. 327–331, 2015.
- [7] INEGI, "TIC's en hogares," 2019. [Online]. Available: https://www.inegi.org.mx/temas/ticshogares/default.html#In formacion\_general. [Accessed: 12-Feb-2020].
- [8] Z. Wan, Y. Song, and Z. Cao, "Environment dynamic monitoring and remote control of greenhouse with ESP8266 NodeMCU," *Proc. 2019 IEEE 3rd Inf. Technol. Networking, Electron. Autom. Control Conf. ITNEC 2019*, no. Itnec, pp. 377–382, 2019.
- [9] NodeMCU, "Overview NodeMCU Documentation," 2019. [Online]. Available:

https://nodemcu.readthedocs.io/en/master/. [Accessed: 13 - Feb -2020].

- [10 ] INEGI, "Mapas. Climatológicos," 2019. [Online]. Available: https://www.inegi.org.mx/temas/mapas/climatologia/. [Accessed: 31-Mar-2019].
- [11] THECIU, "Mercado de Smartphones en México: Competencia y Diversidad de Alternativas para el Consumidor — The CIU," 2019. [Online]. Available: https://www.theciu.com/publicaciones - 2/2019/8/19/mercado-de-smartphones-en-mxicocompetencia - y -diversidad -de -alternativas -para -el consumidor. [Accessed: 13 -Feb -2020].